# **BAB III METODE PENELITIAN**

# **3.1 Subjek dan Objek Penelitian**

"Objek penelitian adalah apa yang menjadi titik perhatian suatu penelitian, yaitu sesuatu yang merupakan inti dari problematika penelitian." (Suharsimi Arikunto, 2010,hlm. 161). Penelitian ini terdiri dari variabel bebas dan variabel terikat, dimana hasil belajar siswa sebagai variabel terikat atau (Y), variasi media pembelajaran sebagai variabel bebas atau (X1) dan minat belajar siswa (X2). Subjek dalam penelitian ini adalah siswa kelas XI IIS SMAN 12 Bandung.

#### **3.2 Metode Penelitian**

Metode yang digunakan dalam penelitian ini adalah eksplanatori. Ekaplanatori bertujuan untuk menjelaskan atau menguji hubungan antara variabel yang diuji yaitu antara variabel bebas dan variabel terikat. Pendekatan yang digunakan dalam penelitian ini adalah pendekatan kuantitatif. Menurut Suharsimi Arikunto (2010,hlm.27) Pendekatan Kuantitatif banyak dituntut menggunakan angka, mulai dari pengumpulan data, penafsiran terhadap data tersebut, serta penampilan dari hasilnya.

# **3.3 Populasi dan Sampel**

# **3.3.1 Populasi**

"Populasi adalah keseluruhan subjek penelitian. Apabila seseorang ingin meneliti semua elemen yang ada dalam wilayah penelitian, maka penelitiannya merupakan penelitian populasi." (Suharsimi Arikunto,2010,hlm. 173). Sedangkan menurut Riduwan ( 2012,hlm. 37 ) bahwa "populasi adalah wilayah yang terdiri dari objek atau subjek yang menjadi kuantitas dan karakteristik tertentu yang ditetapkan oleh peneliti untuk dipelajari dan kemudian ditarik kesimpulannya." Populasi dalam penelitian ini adalah siswa kelas XI IIS di SMA Negeri 12 Bandung.

**Populasi Siswa Kelas XI IIS SMA Negeri 12 Bandung**

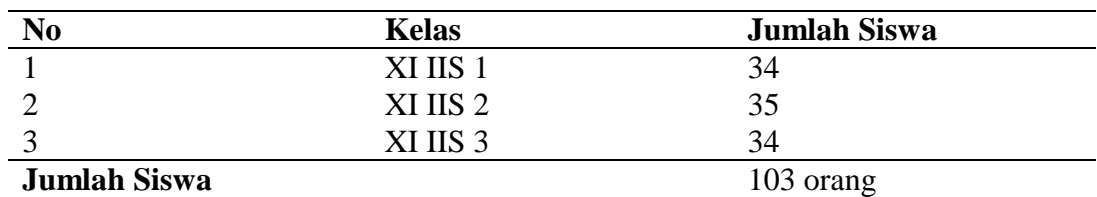

*Sumber: Lampiran 01*

# **3.3.2 Sampel**

Menurut Suharsimi Arikunto (2010,hlm. 174) **"**Sampel adalah sebagian atau wakil populasi yang diteliti. Dinamakan penelitian sampel apabila kita bermaksud untuk menggeneralisasikan hasil penelitan sampel." Adapun cara-cara pengambilan sampel penelitian adalah sebagai berikut:

- 1. *Random Sample* atau Sampel Acak, Sampel Campur.
- 2. *Stratified Sample* atau Sampel Berstrata
- 3. *Area Probability Sample* atau Sampel Wilayah.
- 4. *Proportional Sample* atau Sampel Proporsi
- 5. *Purposive Sample* atau Sampel Bertujuan
- 6. *Quota Sample* atau sampel Kuota
- 7. *Cluster Sample* atau Sampel Kelompok
- 8. *Double Sample* atau Sampel Kembar

Dalam Penelitian ini teknik pengambilan sampel yang digunakan yaitu teknik *random sample* yaitu pengambilan sampel secara acak dari seluruh populasi sehingga semua subjek dianggap sama.

Teknik pengambilan sampel menggunakan rumus dari Taro Yamane sebagai berikut:

$$
n=\frac{N}{N \cdot d^2+1}
$$

(Riduwan, 2013,hlm. 44)

Dimana :  $n = Jumlah Sample$ 

 $N =$  Jumlah Populasi

**Neneng Alghina Micha Grandisa, 2015** *FAKTOR-FAKTOR YANG MEMPENGARUHI HASIL BELAJAR SISWA PADA MATA PELAJARAN EKONOMI* Universitas Pendidikan Indonesia **|** repository.upi.edu | perpustakaan.upi.edu

#### $d^2$  = Presisi yang ditetapkan

Dengan menggunakan rumus diatas dan tingkat presisi yang ditetapkan yaitu sebesar 5%, maka sampel dari populasi dapat diketahui sebagai berikut:

$$
n = \frac{N}{N \cdot d^{2} + 1}
$$
  
\n
$$
n = \frac{103}{103(0,05)^{2} + 1}
$$
  
\n
$$
n = \frac{103}{103(0,0025) + 1}
$$
  
\n
$$
n = \frac{103}{1,2575}
$$
  
\n
$$
n = 81,9085
$$

n dibulatkan menjadi 82 siswa.

Berdasarkan perhitungan diatas, maka sampel minimal yang digunakan adalah sebanyak 82 siswa dari 103 siswa. Penelitian ini pun akan melibatkan 82 siswa kelas XI IIS SMA Negeri 12 Bandung sebagai sampel dalam penelitian ini.

Setelah mendapatkan jumlah sampel minimal, maka selanjutnya adalah perhitungan sampel secara *proporsional random sampling* memakai rumusan alokasi proporsional sebagai berikut

$$
ni = \frac{N_i}{N} x n
$$

(Riduwan, 2013,hlm. 45)

Keterangan :

 $N =$ ukuran sampel

 $N_i$  = ukuran populasi

 $N =$ ukuran sampel keseluruhan

 $n_i =$ ukuran sampel

Penarikan sampel siswa akan dilakukan menggunakan rumus alokasi proporsional yang dapat dilihat pada tabel dibawah ini:

| I ermenigun aan Dibertous bumper |              |                     |                                                        |
|----------------------------------|--------------|---------------------|--------------------------------------------------------|
| N <sub>0</sub>                   | <b>Kelas</b> | <b>Jumlah Siswa</b> | <b>Sampel Siswa</b>                                    |
|                                  | XI IIS 1     | 34                  | $n_i = {34 \over 103} \overline{X} \overline{82} = 27$ |
|                                  | XI IIS 2     | 35                  | $n_i = \frac{35}{103} X 82 = 28$                       |
|                                  | XI IIS 3     | 34                  | $n_i = \frac{34}{103} X 82 = 27$                       |
| Jumlah                           |              | 103                 | 82                                                     |
|                                  |              |                     |                                                        |

**Tabel 3.2 Perhitungan dan Distribusi Sampel**

*Sumber: Lampiran 01*

# **3.4 Operasional Variabel**

Dalam penelitian ini terdapat penjabaran operasional variabel yang bertujuan agar setiap variabel dan indikator penelitian dapat diketahui dengan jelas skala pengukurannya. Operasional variabel penelitian dapat diuraikan pada Tabel 3.3 dibawah ini:

## **Tabel 3.3**

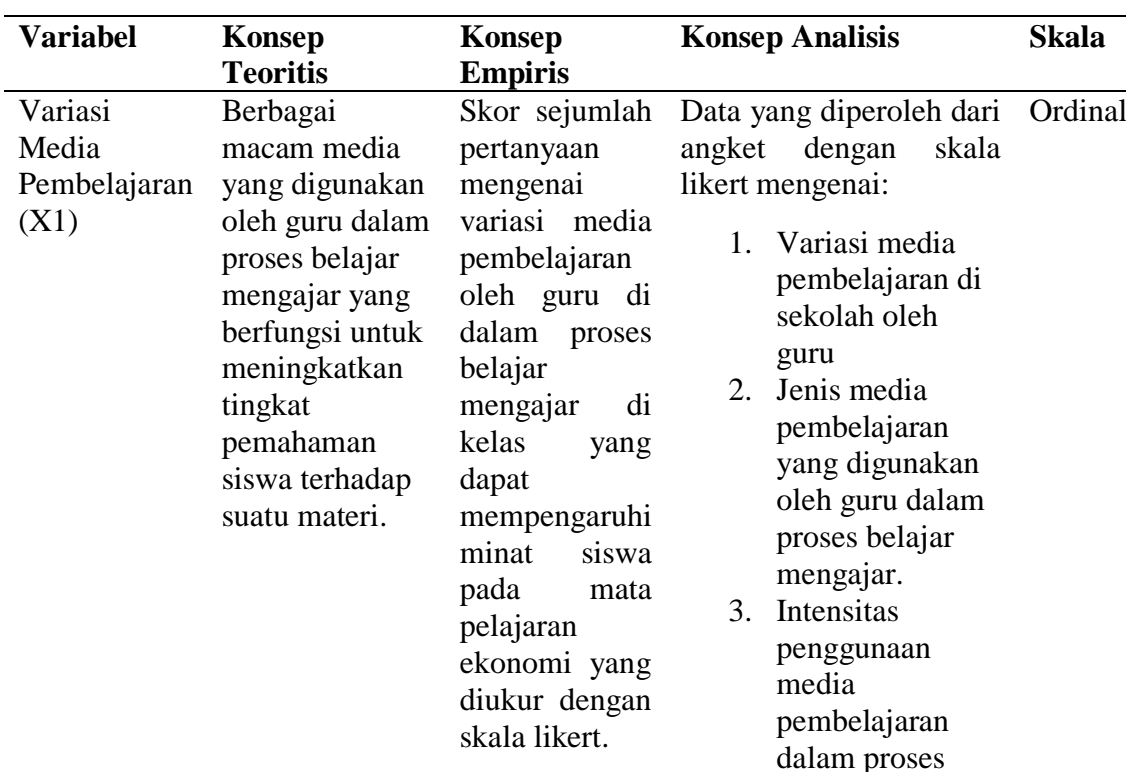

**Operasional Variabel**

**Neneng Alghina Micha Grandisa, 2015** *FAKTOR-FAKTOR YANG MEMPENGARUHI HASIL BELAJAR SISWA PADA MATA PELAJARAN EKONOMI* Universitas Pendidikan Indonesia **|** repository.upi.edu | perpustakaan.upi.edu

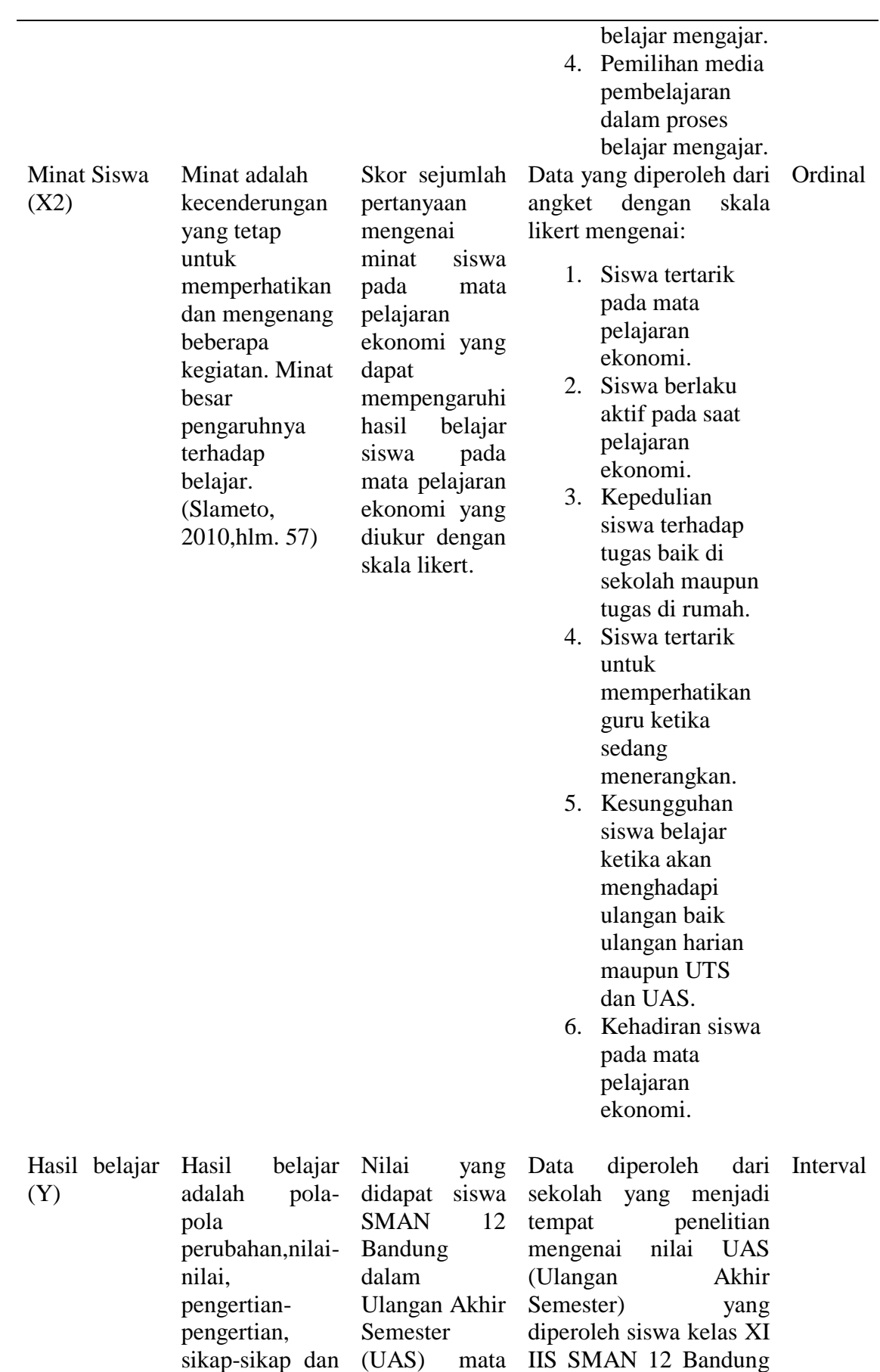

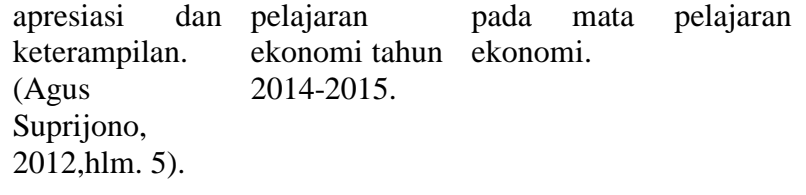

# **3.5 Teknik Pengumpulan Data**

Pengumpulan data sangat diperlukan dalam analisis anggapan dasar karena dapat menentukan lancar atau tidaknya suatu proses penelitian menggunakan teknik pengumpulan data tertentu untuk menguji anggapan dasar dan hipotesis. Dalam penelitian ini data yang digunakan adalah data primer dan data sekunder. Data primer yaitu data yang diperoleh dari responden sedangkan data sekunder yaitu data yang berupa studi kepustakaan.

Alat pengumpulan data yang digunakan dalam penelitian ini adalah sebagai berikut:

- a. Angket (kuisioner), yaitu alat penelitian yang digunakan untuk mengetahui keinginan, aspirasi dan hal lainnya dari siswa dan dijawab siswa dengan mengisi pernyataan dari angket tersebut secara tertulis. "Angket termasuk alat untuk mengumpulkan dan mencatat data atau informasi, pedapat, dan paham dalam hubungan kausal." (Zainal Arifin, 2012,hlm. 166)
- b. Studi dokumentasi menurut Riduwan (2013,hlm. 213) mengemukakan bahwa

*"Studi dokumentasi dalam pengumpulan data penelitian ini dimaksudkan sebagai cara mengumpulkan data dengan mempelajari dan mencatat bagian-bagian yang dianggap penting dari berbagai risalah resmi yang terdapat baik di lokasi penelitian maupun di instansi lain yang ada hubungannya dengan lokasi penelitian."*

#### **3.6 Instrumen Penelitian**

Instrumen atau alat pengumpul data dalam suatu penelitian akan menentukan data yang dikumpulkan dan menentukan kualitas dari penelitian tersebut. Instrumen penelitian yang digunakan dalam penelitian ini adalah angket terkait variasi penggunaan media pembelajaran dan minat siswa pada mata pelajaran ekonomi kelas XI IIS di SMA Negeri 12 Bandung.

Jenis instrumen yang digunakan dalam penelitian ini adalah angket (kuisioner) atau angket tertutup. Kuisioner atau angket tertutup adalah kuisioner atau angket yang sudah disediakan jawabannya sehingga responden tinggal memilih.

Adapun penyusunan angket dalam penelitian ini adalah sebagai berikut:

- 1. Merumuskan tujuan pembuatan angket yaitu untuk mengetahui pengaruh variabel bebas terhadap variabel terikat.
- 2. Menentukan responden yaitu siswa kelas XI IIS SMAN 12 Bandung.
- 3. Menyusun kisi-kisi angket
- 4. Menyusun pernyataan dan alternatif jawaban untuk diisi oleh responden.
- 5. Memperbanyak angket untuk disebarkan pada responden.
- 6. Menyebarkan angket pada responden yaitu siswa kelas XI IIS SMAN 12 Bandung.
- 7. Mengolah dan menganalisis hasil angket

Skala yang digunakan dalam penelitian ini adalah skala *likert*. Menurut Riduwan (2013,hlm. 20) "Skala *likert* digunakan untuk mengukur sikap, pendapat dan persepsi seseorang atau sekelompok tentang kejadian atau gejala sosial. " Penggunaan skala *likert* ini membuat variabel yang akan diukur dijabarkan menjadi dimensi, dimensi dijabarkan menjadi sub variabel dan sub variabel dijabarkan kembali menjadi indikator-indikator yang dapat diukur. Indikator yang terukur ini dapat dijadikan titik tolak untuk membuat item instrumen yang berupa pertanyaan atau pernyataan yang perlu dijawab oleh responden.

Setiap jawaban dihubungkan dengan bentuk pernyataan atau dukungan sikap yang diungkapkan dengan kata-kata sebagai berikut:

# Pernyataan Positif

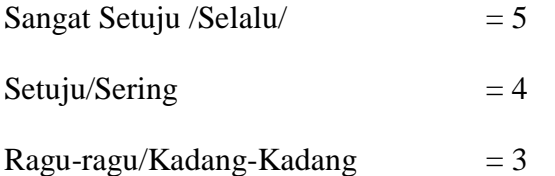

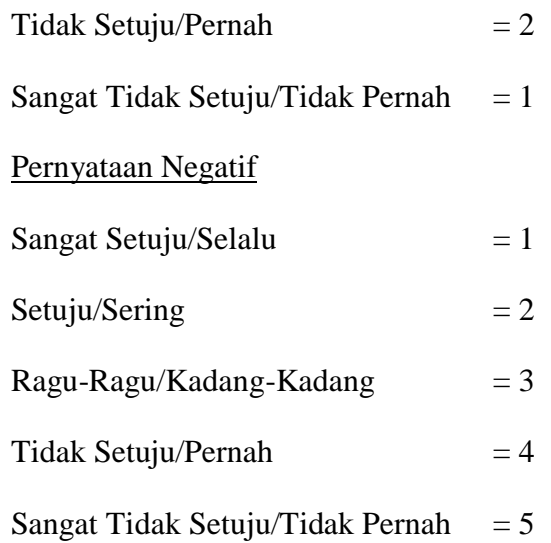

#### **3.7 Uji Instrumen Penelitian**

Pengujian instrumen penelitian digunakan untuk menguji kualitas instrumen penelitian apakah telah memenuhi syarat alat ukur yang baik atau malah sebaliknya yaitu tidak sesuai dengan metode penelitian. Tahap selanjutnya yaitu alat ukur yang digunakan harus valid dan reliabel agar hasil penelitian tidak bias dan diragukan kebenarannya. Maka dari itu harus dilakukan 2 (dua) macam tes terhadap kuisioner atau angket yang diberikan kepada responden, yaitu tes validitas dan tes reliabilitas.

#### **3.7.1 Uji Validitas**

Validitas adalah suatu ukuran yang menunjukan tingkat-tingkat kevalidan atau kesahihan suatu instrumen. Suatu instrumen yang valid atau sahih mempunyai validitas tinggi. Sebaliknya, instrumen yang kurang valid berarti memiliki validitas rendah. (Suharsimi Arikunto, 2010,hlm. 211)

Riduwan dan Kuncoro (2013,hlm. 216) menjelaskan bahwa alat ukur yang kurang valid berarti memiliki validitas rendah. Untuk menguji validitas alat ukur, terlebih dahulu dicari harga korelasi antara bagian-bagian dari alat ukur secara keseluruhan dengan cara mengkorelasikan setiap butir alat ukur dengan skor total yang merupakan jumlah tiap skor butir. Untuk menghitung validitas alat ukur digunakan rumus *Pearson Product Moment* adalah:

$$
r_{\text{hitung}} = \frac{n(\sum XiYi) - (\sum Xi)(\sum Yi)}{\sqrt{\{n.\sum Xi^2 - (\sum Xi)^2\}.\{n\sum Yi^2 - (\sum Yi^2)\}}}
$$

**Neneng Alghina Micha Grandisa, 2015**

Dimana :

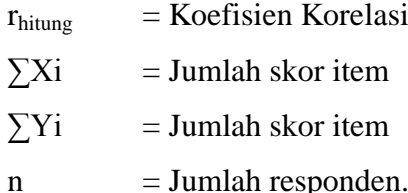

Dengan menggunakan taraf  $\alpha = 0.05$  koefisien korelasi yang diperoleh dari hasil perhitungan akan dibandingkan dengan nilai tabel korelasi nilai r dengan df (*degree of freedom*) sebesar (n-2) dimana n merupakan jumlah baris atau banyaknya responden. Keputusannya adalah sebagai berikut:

- 1. Jika  $r_{\text{hitung}} > r_{0.05} = \text{Valid}$
- 2. Jika r hitung  $\leq r_{0.05}$  = Tidak Valid

# **3.7.2 Uji Reliabilitas**

Reliabilitas menunjuk pada satu pengertian bahwa sesuatu instrumen cukup dapat dipercaya untuk digunakan sebagai alat pengumpul data karena instrumen tersebut sudah baik. Instrumen yang baik tidak akan bersifat tendensius mengarahkan responden untuk memilih jawaban-jawaban tertentu. Instrumen yang sudah dapat dipercaya, yang reliabel akan menghasilkan data yang dapat dipercaya juga. (Suharsimi Arikunto, 2010,hlm. 221).

Uji reliabilitas dilakukan untuk mendapatkan tingkat ketepatan (keterandalan atau keajegan) alat pengumpul data (instrumen) yang digunakan. Uji reliabilitas instrumen dilakukan dengan rumus *Alpha*. Metode mencari reliabilitas internal untuk menganalisis reliabilitas alat ukur dari satu kali pengukuran rumus yang digunakan adalah *Alpha.* (Riduwan dan Kuncoro 2013,hlm. 220).

Langkah-langkah mencari nilai reliabilitas dengan metode *Alpha* adalah sebagai berikut:

Langkah 1 : Menghitung varians skor tiap-tiap item dengan rumus:

$$
S_i = \frac{\sum x_i^2 - \frac{(\sum x_i)^2}{N}}{N}
$$

(Riduwan dan Kuncoro, 2013,hlm. 221)

Dimana:

 $S_i$  = Varians skor tiap-tiap item.

 $\sum X_i^2$  = Jumlah kuadrat item  $X_i$  $(∑X_i^2) =$  Jumlah item  $X_i$  dikuadratkan  $N =$  Jumlah responden

**Langkah 2 :** Kemudian menjumlahkan Varians semua item dengan rumus:

$$
\sum S_i = S_1 + S_2 + S_3 \dots S_n
$$

(Riduwan dan Kuncoro, 2013,hlm. 221)

Dimana:

 $\sum S_i$  = Jumlah varians semua item  $S_1 + S_2 + S_3 ... S_n$  = Varians item ke 1,2,3,...,n

**Langkah 3 :** Menghitung varians total dengan rumus:

$$
S_t = \frac{\sum x_t^2 - \frac{(\sum x_t)^2}{N}}{N}
$$

(Riduwan dan Kuncoro, 2013,hlm. 221)

Dimana:

 $S_t$  = Varians total

 $\sum X_t^2$  = Jumlah kuadrat *X* total

*(∑X<sup>t</sup> 2 )* = Jumlah *X* total dikuadratkan

 $N =$  Jumlah responden

**Langkah 4:** Memasukan nilai *Alpha* dengan rumus:

$$
r_{11} = \left(\frac{k}{k-1}\right) \cdot \left(1 - \frac{\sum s_i}{s_t}\right)
$$

(Riduwan dan Kuncoro, 2013,hlm. 221)

Dimana:

 $r_{11}$  = Nilai reliabilitas

 $\sum S_i$ *i* = Jumlah varians skor tiap-tiap item

- $S_t$  = Varians total
- $k =$  Jumlah item

Untuk mengetahui apakah koefisiennya signifikan atau tidak maka digunakan distribusi (Tabel r) untuk  $\alpha = 0.05$  lalu membuat keputusan membandingkab  $r_{11}$  dengan  $r_{\text{table}}$ . Keputusan nya yaitu:

- a. Jika  $r_{11} > r_{\text{table}}$  berarti reliabel
- b. Jika  $r_{11} < r_{\text{table}}$  berarti tidak reliabel.

#### **3.8 Teknik Pengolahan Data**

#### **3.8.1 Teknik Pengolahan Data**

Jenis data yang terkumpul dalam penelitian ini adalah data ordinal dan interval. Dengan adanya data berjenis ordinal maka data harus diubah menjadi data interval dengan menggunakan *Methods of Succesive Interval* (MSI). Mentransformasi data ordinal menjadi data interval gunanya untuk memenuhi sebagian dari syarat analisis parametrik yang mana data setidak-tidaknya berskala interval. (Riduwan dan Kuncoro,2013,hlm.30). Langkah kerja *Methods of Succesive Interval* (MSI) adalah sebagai berikut:

- 1. Perhatikan tiap butir pernyataan, misalkan dalam angket.
- 2. Untuk butir tersebut, tentukan berapa banyak orang yang mendapatkan (menjawab) skor 1,2,3,4,5 yang disebut frekuensi.
- 3. Setiap frekuensi dibagi dengan banyaknya responden dan hasilnya disebut Proporsi (P).
- 4. Tentukan Proporsi Kumulatif (PK) dengan cara menjumlah antara proporsi yang ada dengan proporsi sebelumnya.
- 5. Dengan menggunakan tabel distribusi normal baku, tentukan nilai Z untuk setiap kategori.
- 6. Tentukan nilai densitas untuk setiap nilai Z yang diperoleh dengan menggunakan tabel ordinal distribusi normal baku.
- 7. Hitung SV (*Scale Value*) = Nilai skala dengan rumus sebagai berikut:

(AreaBelowUpperLimit)(AreaBelowLowerLimit)  $(Density of Lower Limit) - (Density of Upper Limit)$ *AreaBelowUpperLimit AreaBelowLowerLimit*  $SV = \frac{(Density of LowerLimit) - (Density of Upper Limit)}{(1 - 2)(1 - 3)}$ 

8. Menghitung skor hasil transformasi untuk setiap pilihan jawaban dengan rumus:

 $Y = SV + [1 + (SVMin)]$  $\dim$ ana  $K = 1 + \left[ \text{SVMin} \right]$ 

Dalam mentransfer data dalam penelitian ini menggunakan Microsoft Excel dan selanjutnya data ordinal yang telah didapatkan dari MSI (*Method of Successive Interval*) diolah menggunakan *Path Analysis* (Analisis Jalur) dengan menggunakan alat SPSS (*Statistical Product and Service Solution*) versi 17.0.

Menurut Riduwan dan Kuncoro (2013,hlm.222) langkah-langkah atau prosedur pengolahan data yang dilakukan dalam penelitian adalah sebagai berikut:

- 1. Menyeleksi data agar dapat diolah lebih lanjut, yaitu dengan memeriksa jawaban responden sesuai dengan kriteria yang telah ditetapkan.
- 2. Menentukan bobot nilai untuk setiap kemungkinan jawaban pada setiap item variabel penelitian dengan menggunakan skala penilaian yang ditentukan, kemudian menentukan skornya.
- 3. Melakukan analisis secara deskriptif, untuk mengetahui kecenderungan data. Dari analisis ini dapat diketahui rata-rata, median, standar deviasi dan varians data dari masing-masing variabel.
- 4. Melakukan uji korelasi, regresi dilanjutkan *path analysis.*

Menurut Riduwan dan Kuncoro (2011,hlm.89) langkah-angkah menganalisis dan memaknai *Path Analysis* dengan menggunakan alat SPSS versi 17.0 adalah sebagai berikut:

- 1. Merumuskan hipotesis dan persamaan struktural
	- a. Hipotesis Model- 1: Variasi media pembelajaran berpengaruh terhadap minat siswa pada mata pelajaran ekonomi kelas XI SMA Negeri 12 Bandung.
	- b. Sub-Struktur Model-1

 $X_2 = \rho x_2 x_1 + ei$ 

Keterangan:

 $\rho$  = Koefisien Jalur

- $X_1$  = Variasi media pembelajaran
- $X_2$  = Minat siswa
- $ei$  = Faktor residual
- c. Hipotesis Model- 2: Variasi media pembelajaran dan minat siswa berpengaruh terhadap hasil belajar siswa pada mata pelajaran ekonomi kelas XI SMA Negeri 12 Bandung.
- d. Sub-Struktur Model- 2

 $Y = \rho y x_1 X_1 + \rho y x_2 X_2 + ei$ 

Keterangan:

- $Y = Hasil Belajar Siswa$
- $ρ = Koefisien jalur$
- $X_1$  = Variasi Media Pembelajaran
- $X_2$  = Minat Siswa
- $ei$  = Faktor Residual
- 2. Bentuk Diagram Koefisien Jalur

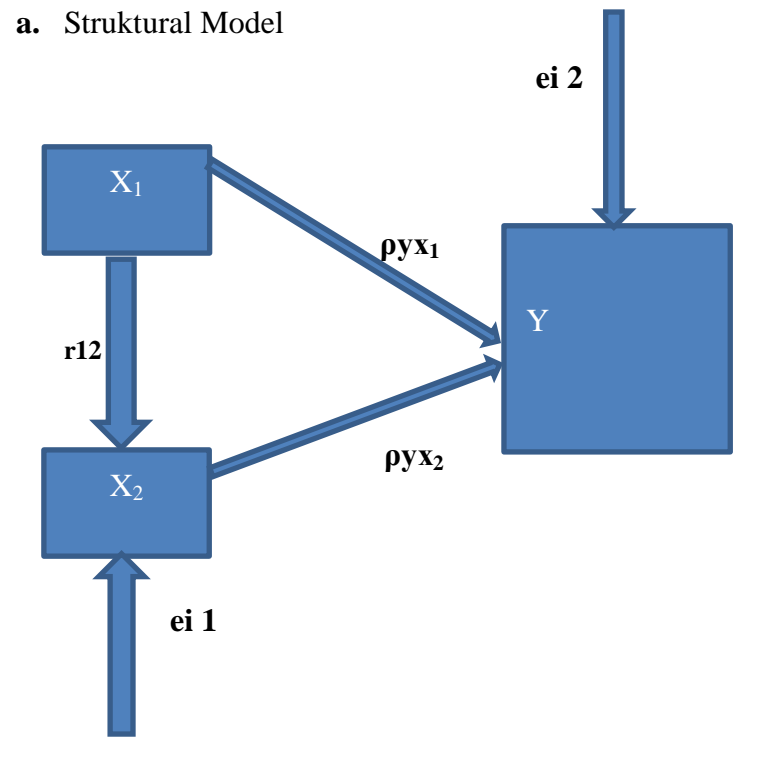

# **Gambar 3.1**

**Diagram Analisis Jalur Struktur**

# **b. Sub-Struktur Model 1**

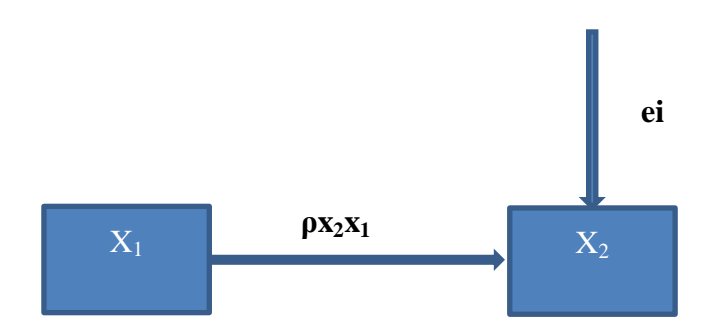

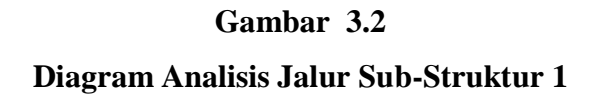

**c. Sub Struktur Model-2**

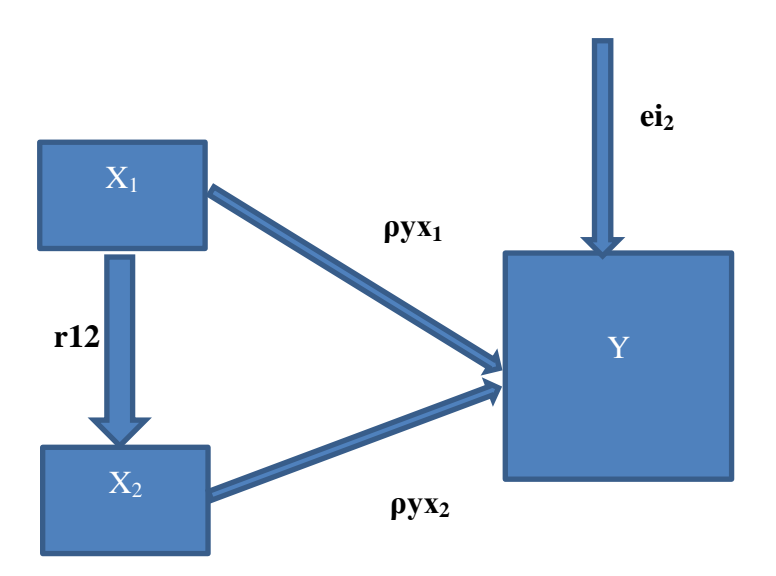

**Gambar 3.3 Diagram Analisis Jalur Sub-Struktur 2**

d. Menghitung koefisien jalur model dengan menghitung uji  $R^2$ , Uji F dan Uji t.

#### **3.9 Pengujian Hipotesis**

#### **3.9.1 Uji F**

Uji F berfungsi untuk mengetahui apakah variabel independen secara bersama-sama berpengaruh secara signifikan terhadap variabel dependen. Tingkat signifikansi nya sebesar 0,05. Pengujian uji F dalam penelitian ini menggunakan progran SPSS 17.0.

Uji F atau uji secara keseluruhan dirumuskan sebagai berikut:

$$
H_o: \rho y x 2 = \rho y x 1 = 0
$$

$$
H_a: \rho y x 2 = \rho y x 1 \neq 0
$$

Dalam penelitian ini untuk melakukan pengujian signifikansi menggunakan program SPSS versi 17.0, yaitu:

a. Sub-Struktur Model 1

 $H_0: \rho x_2 x_1 = 0$ 

Ha :  $\rho x_2x_1 \neq 0$ 

b. Sub-Struktur Model 2 Ho :  $\rho y x_1 = \rho y x_2 = 0$ 

$$
Ha : \rho y x_1 = \rho y x_2 \neq 0
$$

Dari persamaan diatas, maka kaidah pengujian signifikansinya sesuai dengan program SPSS versi 17.0 yaitu:

- a. Jika nilai probabilitasnya 0,05 lebih kecil atau sama dengan nilai probabilitas *Sig* atau [0,05 ≤ *Sig*] maka Ho diterima dan Ha ditolak, artinya tidak signifikan.
- b. Jika nilai probabilitasnya 0,05 lebih besar atau sama dengan nilai probabilitas *Sig* atau  $[0,05 \geq Sig]$ , maka Ho ditolak dan Ha diterima, artinya signifikan.

Pengujian ini bertujuan untuk menguji apakah penelitian ini dapat dilanjutkan atau tidak dengan melihat jika Ha terbukti diterima maka pengujian secara individual (pengujian antar variabel dapat dilanjutkan).

#### **3.9.2 Uji t**

Uji t digunakan untuk melihat pengaruh masing-masing variabel bebas kepada variabel terikat. Uji t ini merupakan uji signifikansi satu arah dengan menggunakan program SPSS versi 17.0

- a. Sub-struktur 1 yaitu  $(X_1 \text{ terhadap } X_2)$ Hipotesis dalam penelitian ini adalah:  $H$ o :  $ρx_2x_1 = 0$ Ha :  $\rho x_2x_1 > 0$
- b. Struktural Model, yaitu  $(X_1 \text{ terhadap } Y)$  dan  $(X_2 \text{ terhadap } Y)$ 
	- $\triangleright$  X<sub>1</sub> terhadap Y Ho:  $\rho y x_1 = 0$ Ha:  $\rho y x_1 > 0$  $\triangleright$  X<sub>2</sub> terhadap Y  $H_0$ :  $\rho y x_1 = \rho y x_2 = 0$ 
		- Ha :  $\rho y x_1 = \rho y x_2 > 0$

Kriteria dari uji t ini adalah dengan cara membandingkan antara nilai probabilitas 0,05 dengan nilai probabilitas *Sig* dimana dasar pengambilan keputusannya adalah sebagai berikut:

- a. Jika nilai probabilitas 0,05 lebih kecil atau sama dengan nilai probabilitas *Sig* atau [0,05  $\leq$  *Sig*], maka Ho diterima dan Ha ditolak artinya tidak signifikan.
- b. Jika nilai probabilitas 0,05 lebih besar atau sama dengan nilai probabilitas *Sig* atau  $[0.05 \geq iSig]$ , maka Ho ditolak dan Ha diterima, artinya signifikan.

# **3.9.3 Uji R<sup>2</sup>(Koefisien Determinasi).**

Koefisien determinasi  $(R^2)$  merupakan cara untuk mengukur ketepatan suatu garis regresi. Koefisien determinasi berfungsi untuk menerangkan sumbangan variabel bebas (X1 dan X2) terhadap variabel terikat (Y). Koefisien determinasi dihitung dengan rumus sebagai berikut:

$$
R^{2} = \frac{b_{12,3} \sum x_{2i} y_{i} + b_{13,2} \sum x_{3i} y_{i}}{\sum y_{i}^{2}}
$$

**Neneng Alghina Micha Grandisa, 2015** *FAKTOR-FAKTOR YANG MEMPENGARUHI HASIL BELAJAR SISWA PADA MATA PELAJARAN EKONOMI* Universitas Pendidikan Indonesia **|** repository.upi.edu | perpustakaan.upi.edu

Dengan ketentuan sebagai berikut:

- 1. Jika  $R^2$  semakin mendekat 1, maka hubungan antara variabel bebas dengan variabel terikat semakin erat/ dekat, atau dengan kata lain model tersebut dinilai baik.
- 2. Jika  $R^2$  semakin menjauhi angka 1, maka hubungan antara variabel bebas dengan variabel terikat jauh atau tidak erat, dengan kata lain model tersebut dapat dinilai kurang baik.

# **3.9.4 Pengujian** *Overall Model Fit* **dengan Statistik Q dan atau W**

Jika hasil uji penelitian tidak signifikan maka harus dilakukan pengujian *Overall Model Fit* dengan statistik Q dan W. Berikut ini merupakan langkah-langkah pengujian *Overall Model Fit* dengan statistik Q dan W:

$$
Q = \frac{1 - R^2 m}{1 - M}
$$

(Kusnendi, 2008,hlm. 156)

Keterangan:

 $R^2$  $=$  Koefisien variansi terjelaskan seluruh model.

M = Koefisien variansi terjelaskan setelah koefisien jalur yang tidak signifikan dari model yang diuji.

Koefisien  $R^2$ m dan M dapat dihitung dengan rumus berikut:

$$
R^{2}m = M = 1-(1-R_{1}^{2})(1-R_{2}^{2})...(1-R_{p}^{2})
$$

(Kusnendi, 2008,hlm. 156)

Statistik Q berkisar antara 0 dan 1. Jika Q= 1 menunjukan mocdel yang diuji *fit* dengan data dan jika Q < 1 maka untuk menentukan fit atau tidaknya model statistik Q perlu diuji dengan statistik W yang dapat dihitung dengan rumus sebagai berikut:

$$
W = -(n-d)log_e(Q) = -(n-d)ln(Q)
$$

(Kusnendi, 2008,hlm. 156)

Keterangan:

- $n = Ukuran sampel$
- 

d = Derajat kebebasan (df) yang ditunjukkan oleh jumlah koefisien jalur yang tidak signifikan.

## **3.9.5 Koefisien Jalur** *Error Variables* **(***ρei***)**

"Koefisien determinasi multiple (*squared multiple correlations*) atau koefisien variansi yang dinotasikan  $R^2$  menunjukan besarnya pengaruh bersama atau seperangkat variabel penyebab terhadap satu variabel akibat yang terdapat dalam model struktural yang dianalisis." (Kusnendi, 2008,hlm. 157)

Dapat dicari melalui rumus:

$$
R^2 y_i x_k = \sum (\rho \ y_i x_k)(r \ y_i x_k)
$$

Dan

 $Pe_i = \rho e i = \sqrt{1 - R^2}$ yixk

(Kusnendi, 2008,hlm. 155)

# **3.9.6 Model Dekomposisi Pengaruh Kausal Antar Variabel**

Model dekomposisi adalah model dalam kerangka *path analysis* yang menekankan pada pengaruh yang bersifat kausalitas antarvariabel baik pengaruh yang langsung maupun tidak langsung sedangkan hubungan non kausalitas tidak termasuk dalam perhitungan ini.

Menrut Riduwan dan Kuncoro (2011,hlm. 152) perhitungan menggunakan analisis jalur dengan model dekomposisi pengaruh kausal antarvariabel dapat dibedakan menjadi tiga sebagai berikut:

- a. *Direct causal effects* (Pengaruh Kausal Langsung = PKL) adalah pengaruh satu variabel eksogen terhadap variabel endogen yang terjadi tanpa melalui variabel endogen lain.
- b. *Indirect causal effects* (Pengaruh Kausal Tidak Langsung = PKTL) adalah pengaruh satu variabel eksogen terhadap variabel endogen yang terjadi melalui variabel endogen lain yang terdapat dalam satu model kausalitas yang sedang dianalisis.
- c. *Total causal effects* (Pengaruh Kausal Total = PKT) adalah jumlah dari pengaruh kausal langsung (PKL) adalah jumlah dari pengaruh kausal langsung (PKL) dan pengaruh kausal tidak langsung (PKTL) atau PKT  $=$  PKL + PKTL.

#### **4.0 Tabel Silang (***Crosstabs***)**

Dalam penelitian ini, analisis datanya menggunakan analisis tabung silang (*cross section*). Menurut Singarimbun (2005,hlm.273) "Tabulasi silang adalah metode analisa yang paling sederhana tetapi memiliki daya menerangkan cukup kuat untuk menjelaskan hubungan antar variabel." Analisa tabulasi silang digunakan untuk melihat hubungan variabel-variabel penelitian.